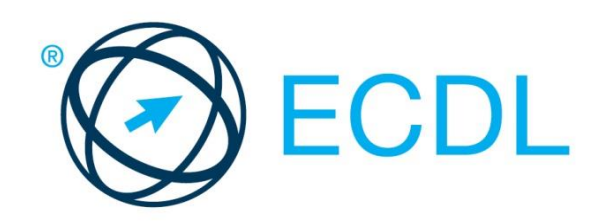

# ECDL MODULE **ADVANCED DATABASE**

**Syllabus Version 2.0**

#### **Purpose**

This document details the syllabus for the Advanced Database module. The syllabus describes, through learning outcomes, the knowledge and skills that a candidate for the Advanced Database module should possess. The syllabus also provides the basis for the theory and practice-based test in this module.

#### **Copyright © 1997 - 2014 ECDL Foundation**

All rights reserved. No part of this publication may be reproduced in any form except as permitted by ECDL Foundation. Enquiries for permission to reproduce material should be directed to ECDL Foundation.

#### **Disclaimer**

Although every care has been taken by ECDL Foundation in the preparation of this publication, no warranty is given by ECDL Foundation, as publisher, as to the completeness of the information contained within it and neither shall ECDL Foundation be responsible or liable for any errors, omissions, inaccuracies, loss or damage whatsoever arising by virtue of such information or any instructions or advice contained within this publication. Changes may be made by ECDL Foundation at its own discretion and at any time without notice.

ECDL Foundation is a registered business name of The European Computer Driving Licence Foundation Limited. European Computer Driving Licence, ECDL and related logos are all registered Trade Marks of ECDL Foundation. All rights reserved.

### **Advanced Database Module**

This module sets out advanced concepts and skills relating to the use of database applications that support high-value and high-quality management and analysis of information by organisations.

## **Module Goals**

Successful candidates will be able to:

- Understand key concepts of database development and usage.
- Create a relational database using advanced table creation features and complex relationships between tables.
- Design and use queries to create a table, update, delete and append data. Refine queries using wildcards, parameters and calculations.
- Use controls and subforms to enhance forms and improve functionality.
- Create report controls to perform calculations. Create subreports and enhance report presentation.
- Enhance productivity by working with macros and use linking and importing features to integrate data.

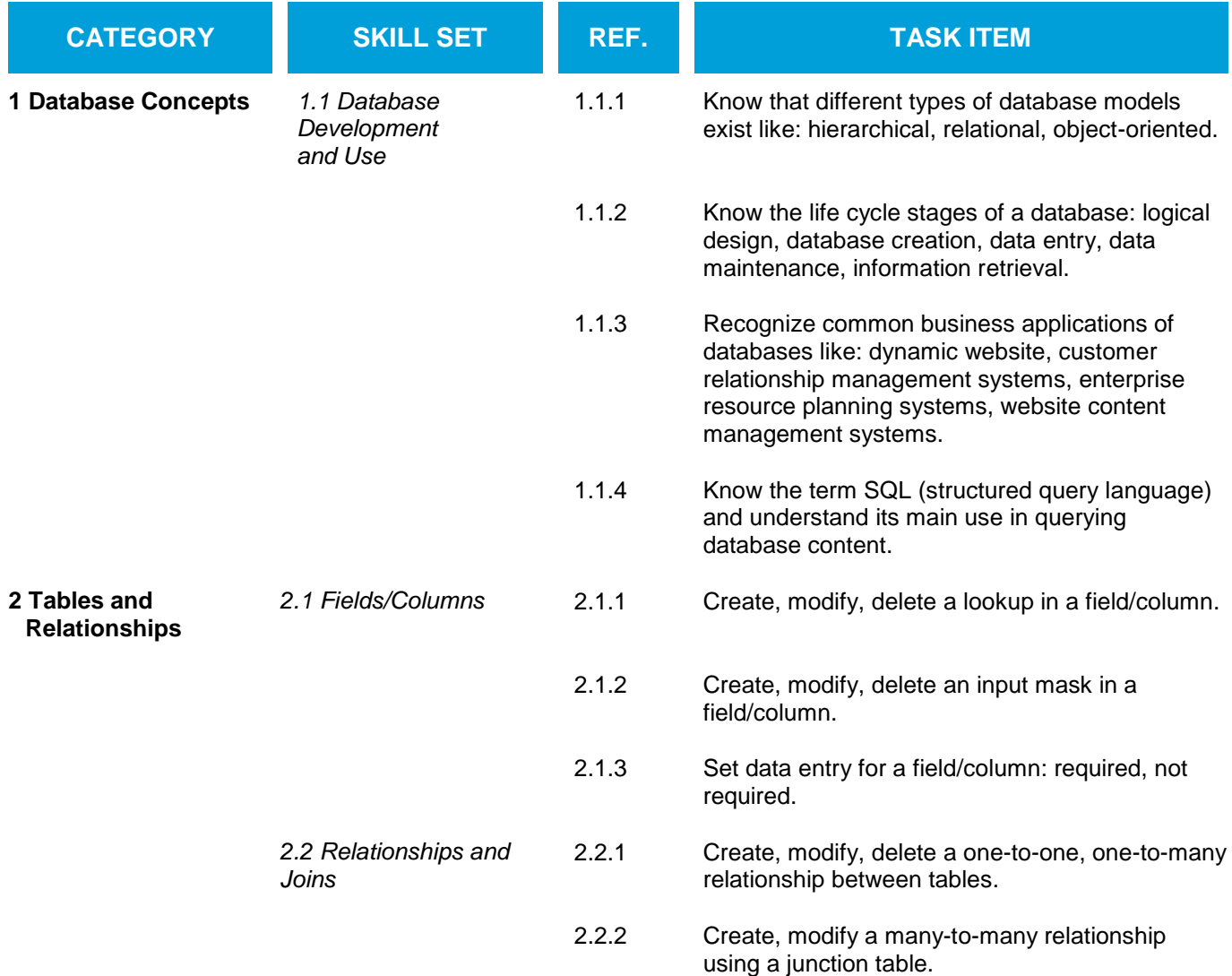

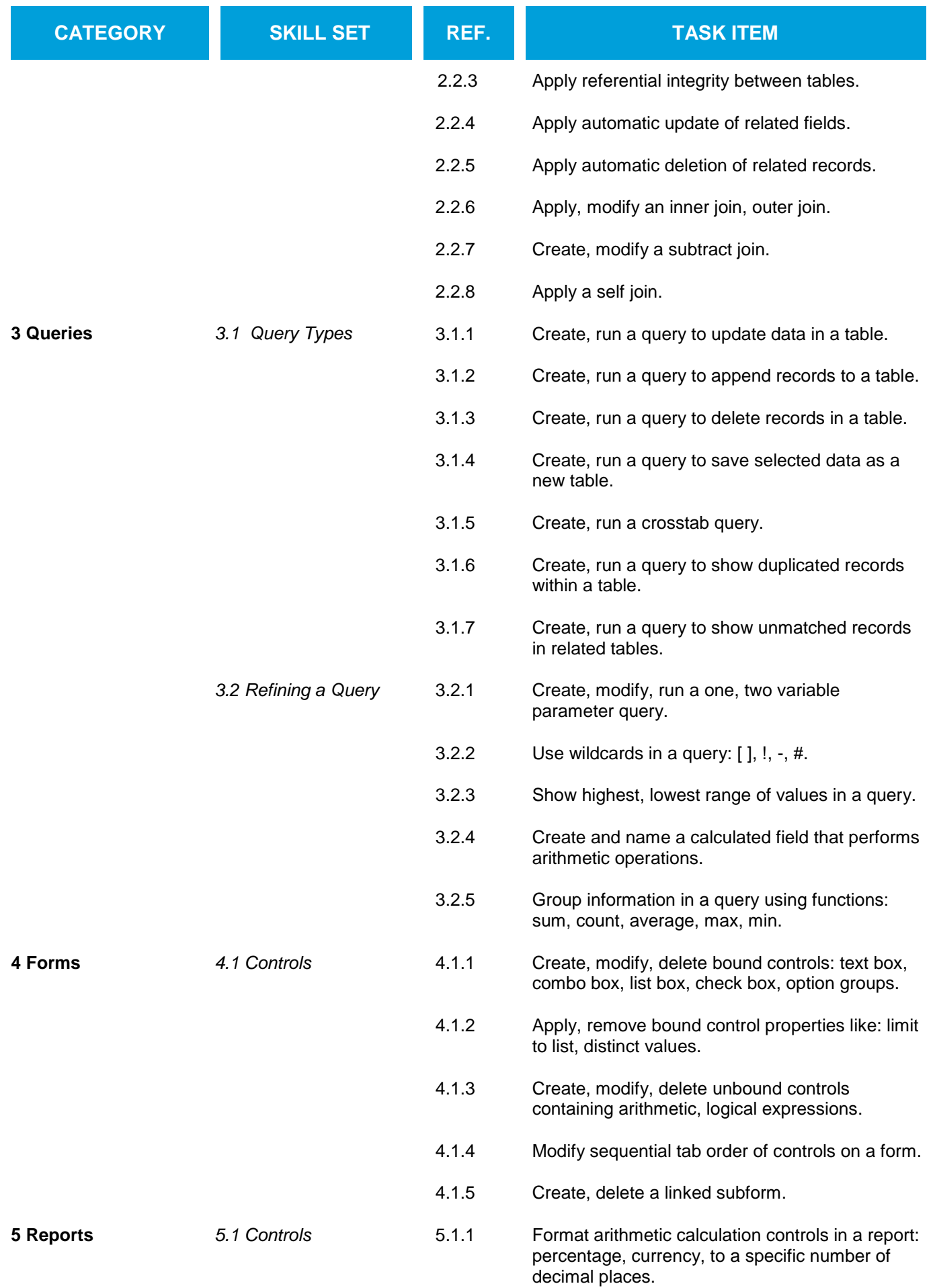

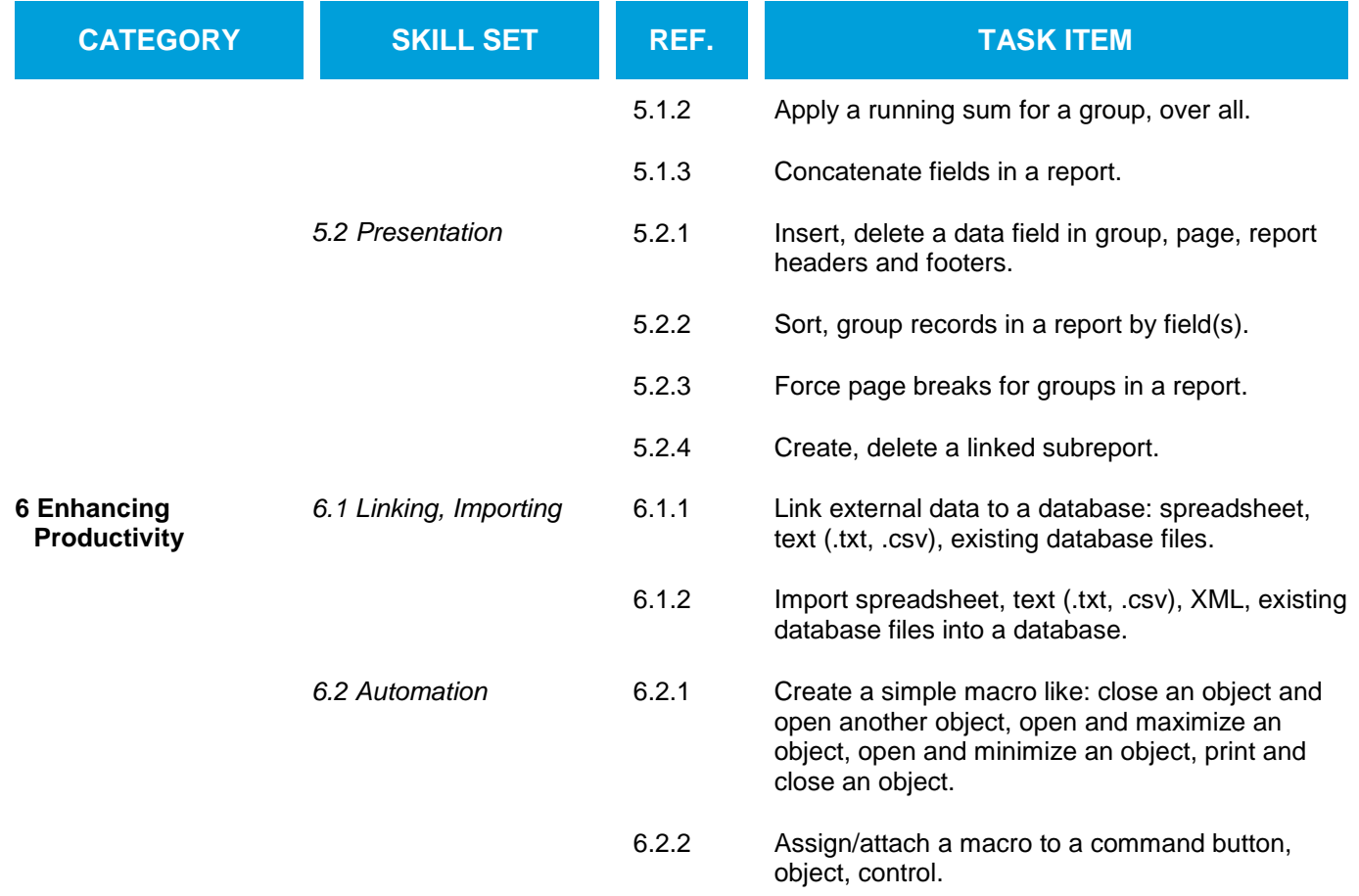